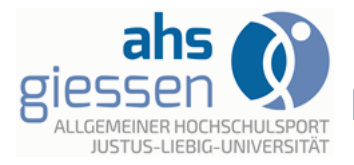

#### **JUSTUS-LIEBIG-**UNIVERSITAT

#### **Herzlich Willkommen auf der ahs Homepage !!!**

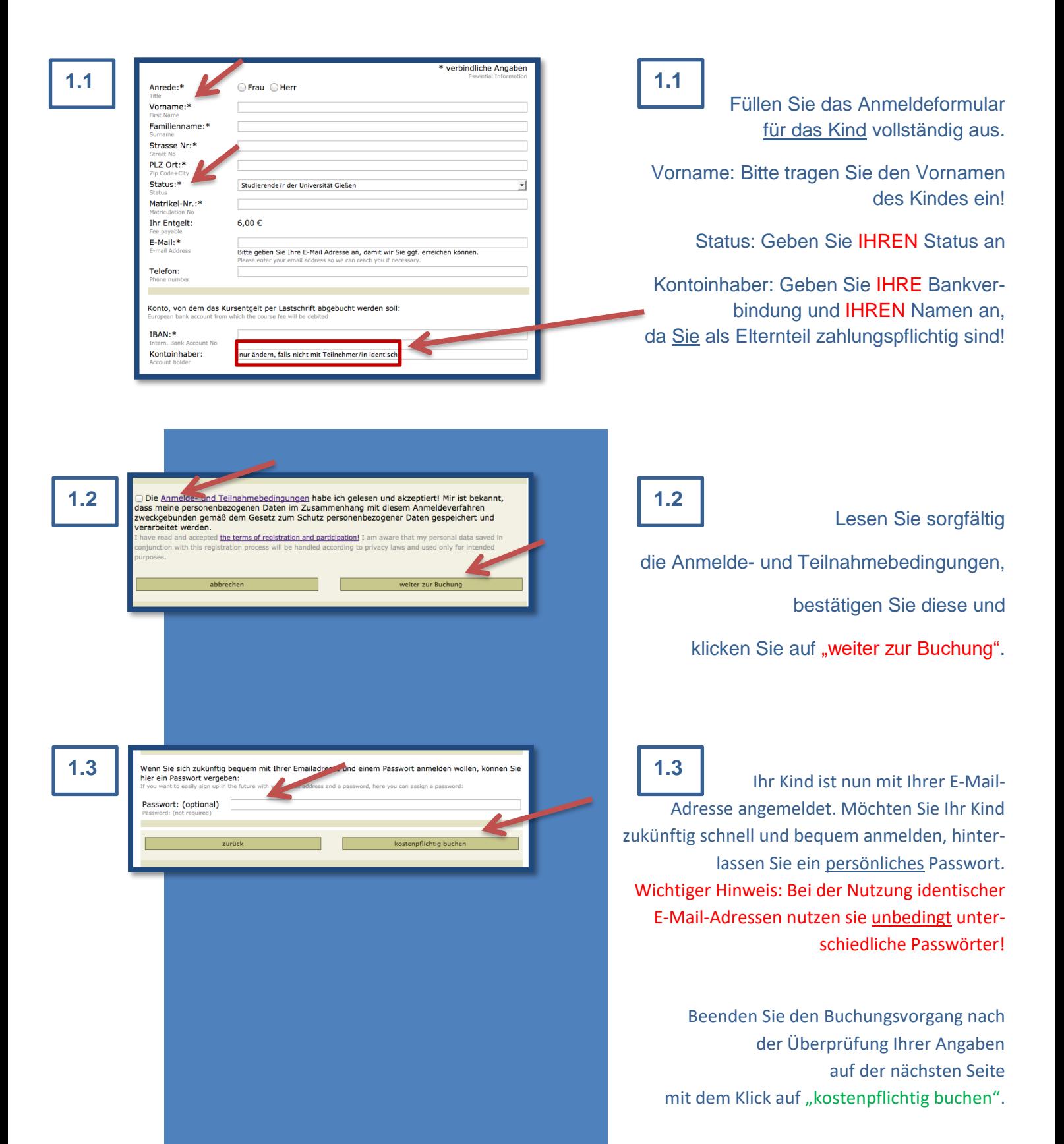

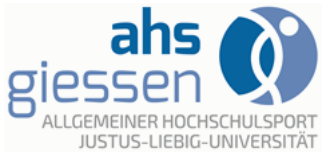

Kinderyoga

# **Leitfaden zur Online-Anmeldung (Kinder)**

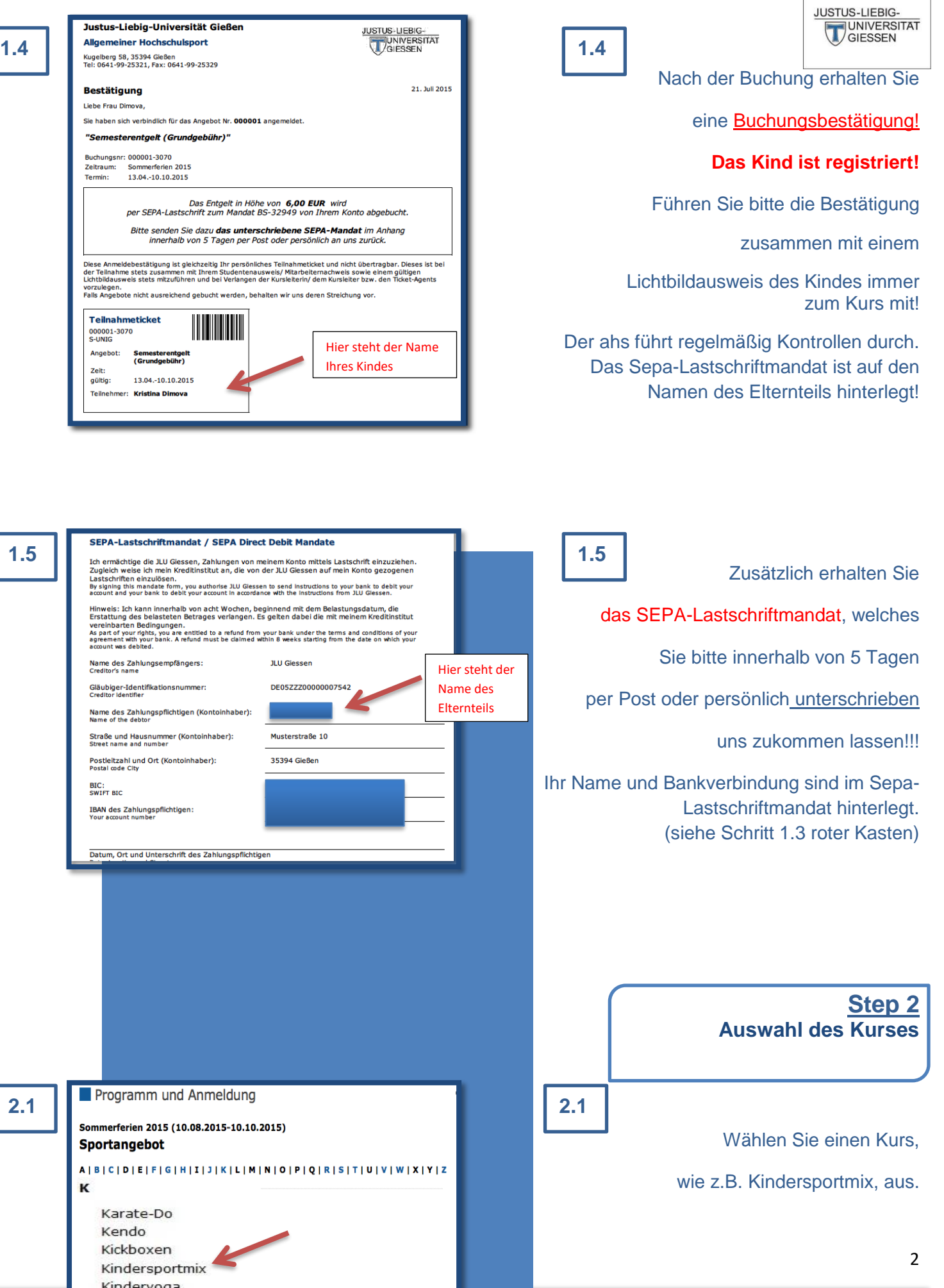

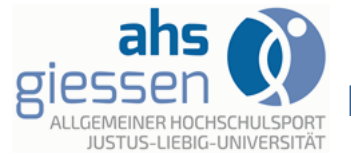

JUSTUS-LIEBIG-<br>UNIVERSITAT

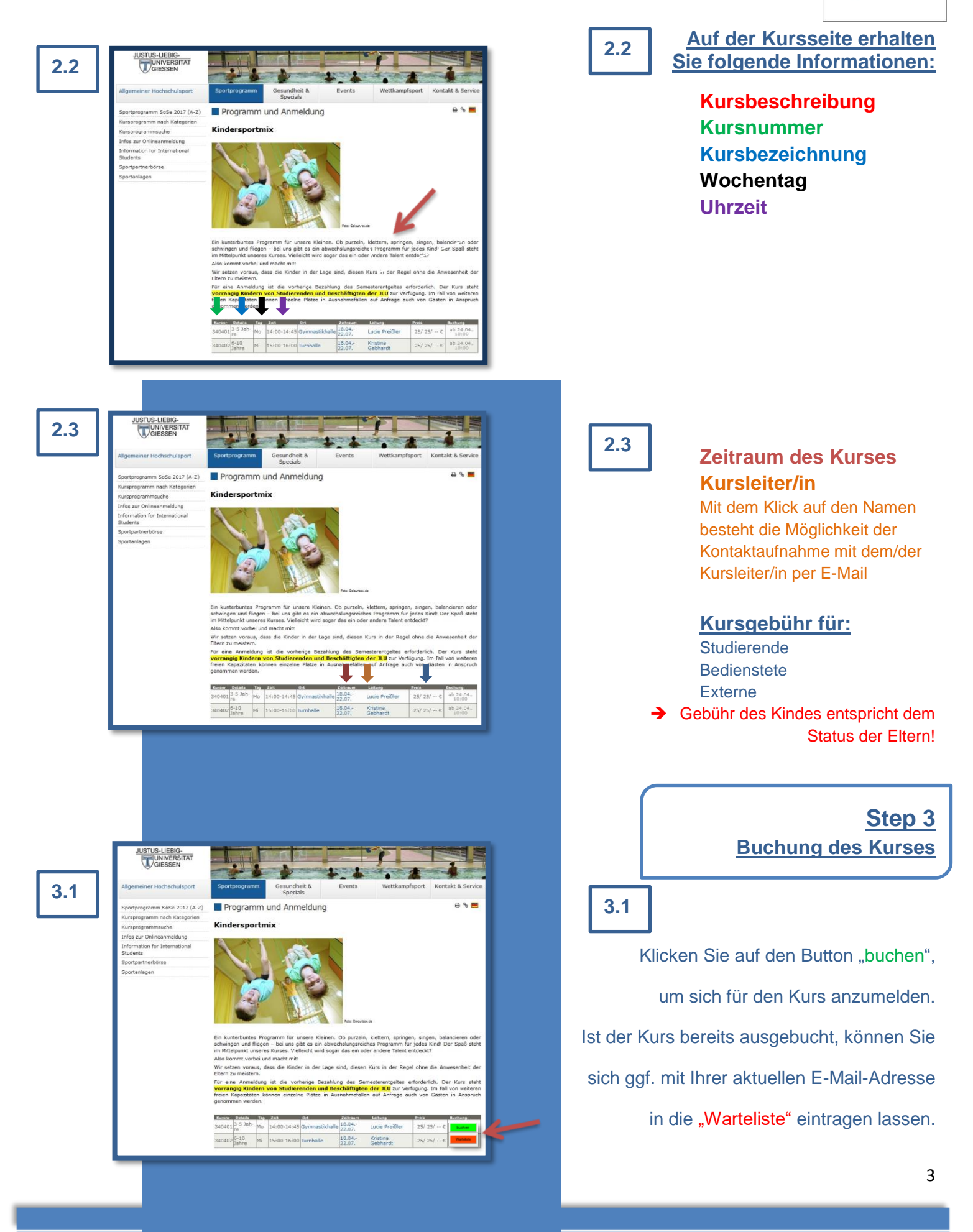

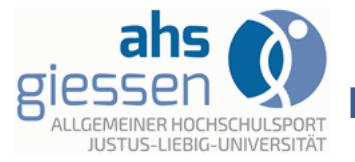

JUSTUS-LIEBIG-UNIVERSITAT

**3.2 Annede:\* 3.2 Bitte den Namen 3.2 3.2** Ihres Kindes angeben Vorname: Familienname:\* Strasse Nr<sup>1</sup> PLZ Ort:\* Status:\*  $\overline{\phantom{a}}$ The Entrielt E-Mail: l<br>Bitte geben Sie Ihre E-Mail Adresse an, damit wir Sie ggf. erreichen können. Telefon Die Ar elde- und Teilnahmebedingungen habe ich gelesen und akzeptiert! Mir ist bekannt, dass meine personenbezogenen Daten im Zusammenhang mit diesem Anmeldeverfahren<br>zweckgebunden gemäß dem Gesetz zum Schutz personenbezogener Daten gespeichert und verarbeitet werden. ed the terms of registration and participation! I am aware th ation process will be handled according to privacy laws a

rechen

Füllen Sie das

Anmeldeformular für den Kurs vollständig aus. Zur Fortsetzung des Buchungsvorgangs bestätigen Sie nach dem Lesen die Anmelde- und Teilnahmebedingungen und klicken Sie auf "weiter zur Buchung".

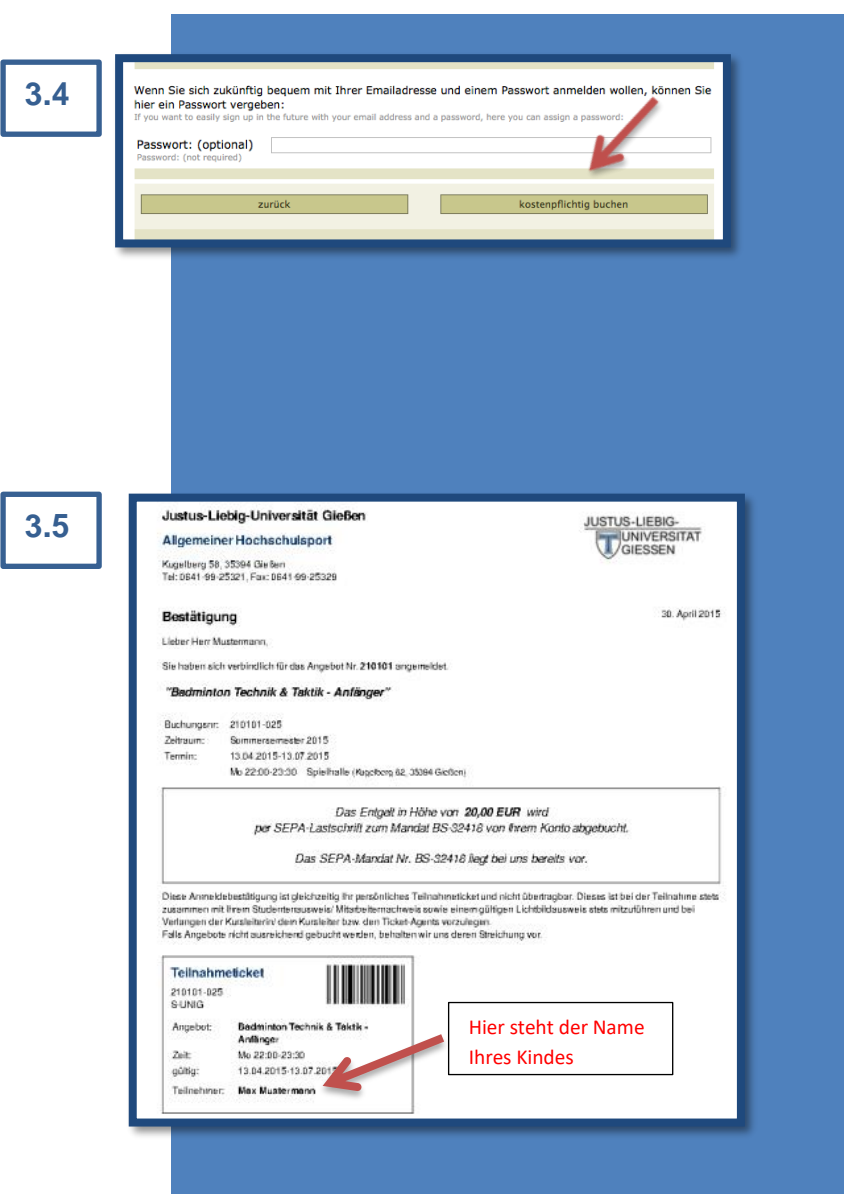

г

veiter zur Ruch

Buchungsvorgang nach der Überprüfung Ihrer Angaben auf der folgenden Seite mit dem Klick auf "kostenpflichtig buchen".

**3.5**

**3.4**

Nach der Buchung erhalten Sie

eine Buchungsbestätigung!

Führen Sie bitte die Bestätigung

zusammen mit einem

Beenden Sie den

Lichtbildausweis Ihres Kindes immer zum Kurs mit!

Der ahs führt regelmäßig Kontrollen durch.

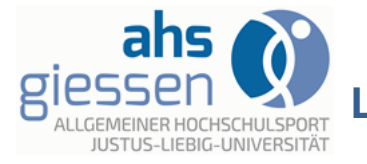

**Ihr Buchungsvorgang wurde erfolgreich abgeschlossen.** 

#### **Wir freuen uns auf Ihre Teilnahme und**

**wünschen Ihnen viel Spaß!**

 **Ihr ahs-Team**